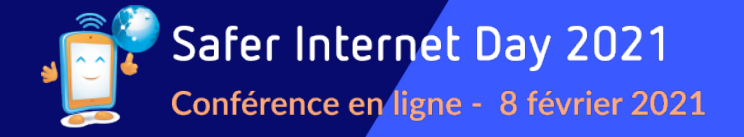

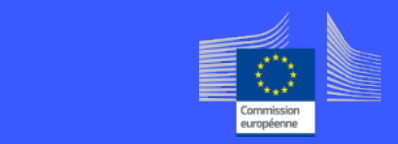

# **Vos enfants et les réseaux sociaux… comment les accompagner ?**

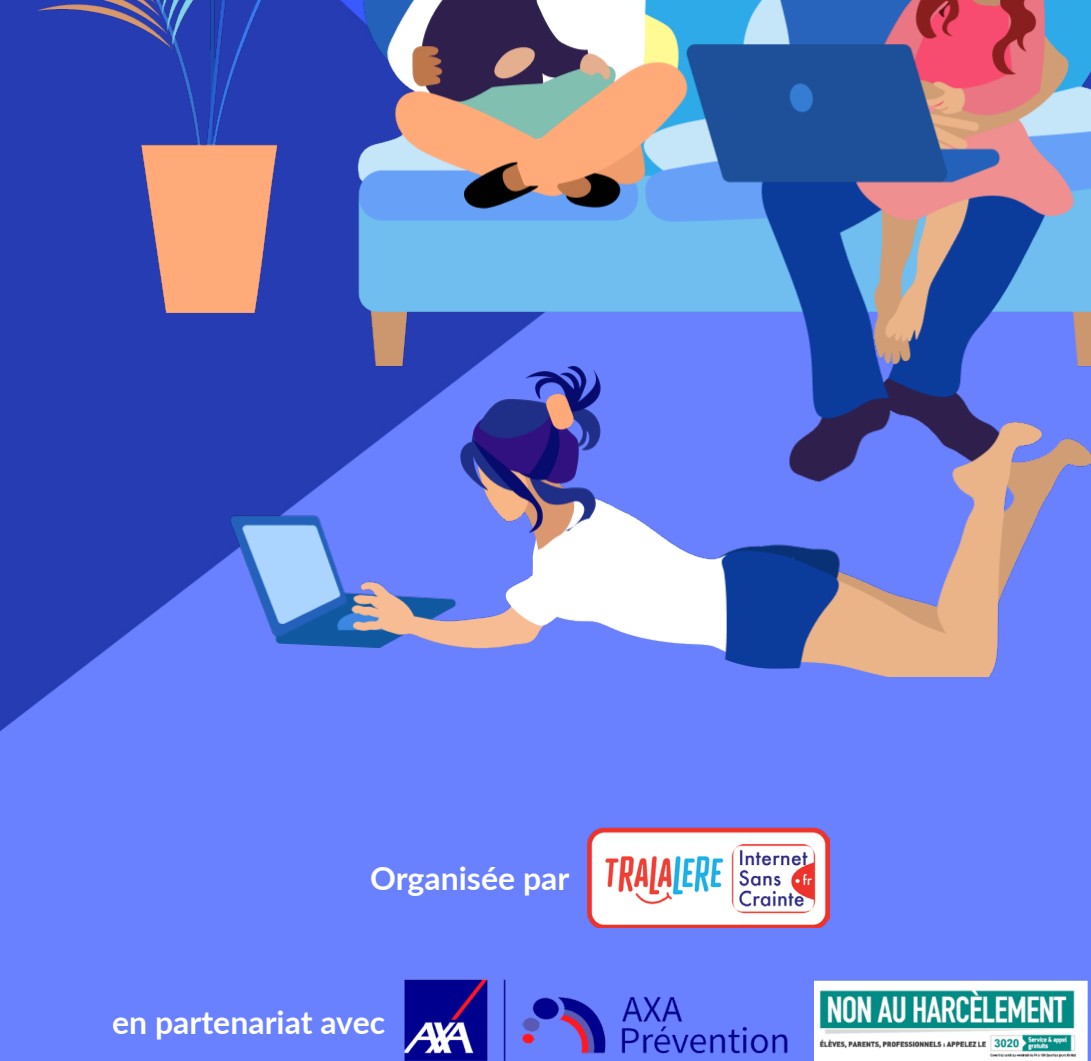

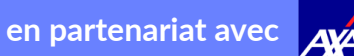

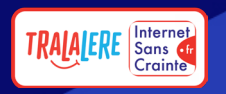

# **Usages des écrans en 2020**

**Enquête** *CovidEcransEnFamille* **- Catherine Dessinges & Ophélie Desfriches Doria [Accéder aux résultats partiels de l'étude](https://codevirusshs.wixsite.com/website/page-vierge)**

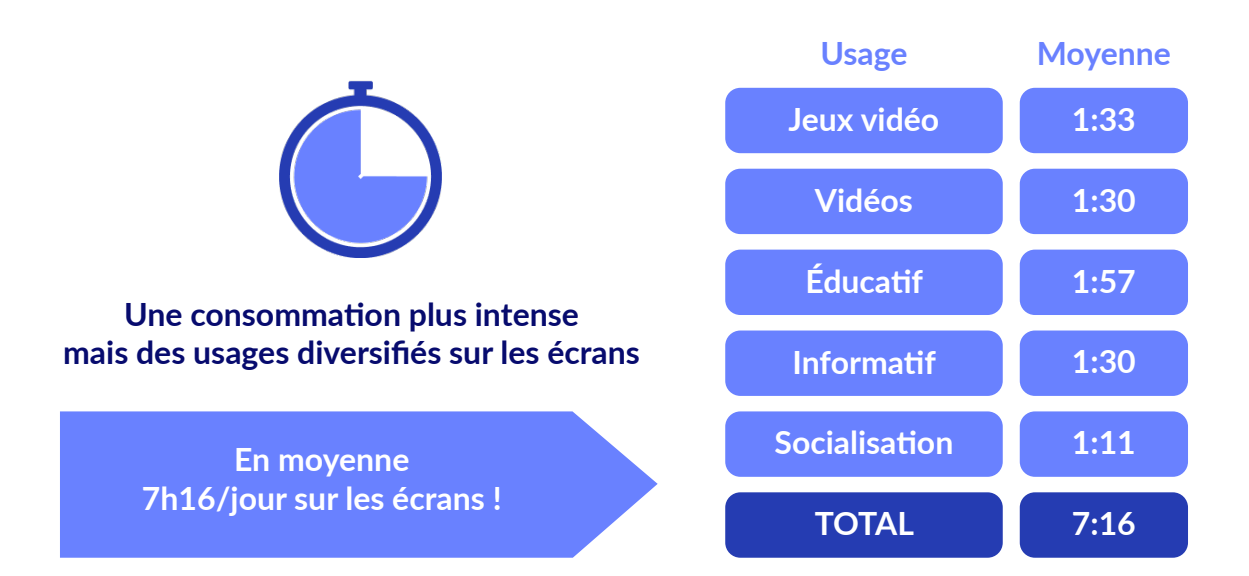

# **Quels usages des réseaux sociaux en 2020**

**Les réseaux sociaux ont maintenu le lien social durant les confinements. Les applications de messageries comme** *WhatsApp* **en tête des outils de socialisation.**

**Mais utilisés par des enfants qui ne connaissent pas les bonnes pratiques des échanges en ligne.**

- **• Absence de maîtrise des interactions en ligne (vulgarités, insultes…)**
- **• Déplacement du harcèlement vers les écrans**

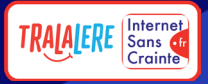

# **Quels enjeux de sensibilisation aux réseaux sociaux ?**

**L'économie des réseaux sociaux est une économie de l'attention :**

- **• Ces services sont gratuits mais ils enregistrent des données personnelles (âge, nom, prénom, sexe, adresse mail, numéro téléphone…).**
- **• Les algorithmes vont enregistrer les clics de l'internaute pour proposer le même type de contenus. Résultat ? Une captation de l'attention continue.**

### **Quelques points d'attention**

**Le biais de confirmation est un biais cognitif qui pousse une personne à privilégier des informations confirmant ce qu'elle pensait déjà avant, par rapport à d'autres informations contradictoires.** 

**Une bulle de filtre sélectionne les informations qui parviennent aux utilisateurs de réseaux sociaux grâce aux algorithmes et en fonction des données collectées sur chaque utilisateur : « likes », contenus publiés, partagés, pages ou comptes suivis…**

**Les fake news sont des informations circulant sur Internet (très vite !) mais qui n'ont pas été vérifiées avec des sources fiables. Les théories du complot sont des théories parlant d'un complot (Illuminati, Reptiliens…) mais où il n'y a pas de preuves.**

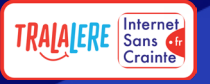

# **Agir dès l'enfance**

- **• Le numérique est un lieu d'interactions sociales réelles. Même si un écran nous sépare, ce sont de vraies personnes qui interagissent et qui reçoivent les messages**
- **• Le savoir est un pouvoir : attirer l'attention et la vigilance des enfants sur les dérapages, comme les contenus choquants, inappropriés, le cyberharcèlement, la protection de la vie privée et des données personnelles… Il est aussi possible d'utiliser un contrôle parental.**
- **• La communication est la clé : échanger avec les enfants sur les risques sur Internet, leurs besoins numériques, les applications adaptées à chaque âge pour établir ensemble les règles d'usage.**

### **Des ressources à partager avec ses enfants**

#### **Des quiz parents/enfants pour parler ensemble de ses usages numériques**

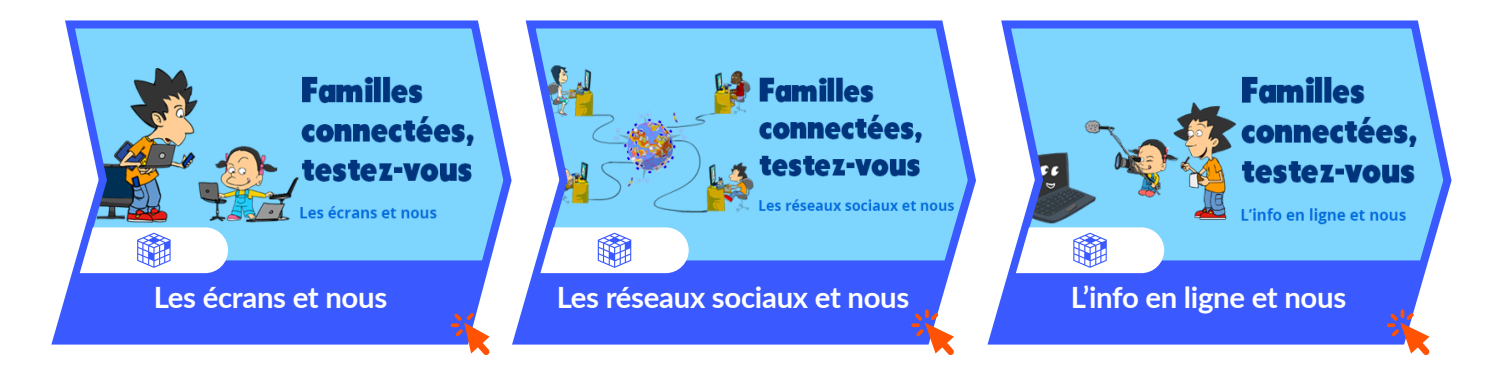

#### **Des dessins animés pour échanger sur ses pratiques numériques**

*Vinz et Lou* **est une série animée pour aborder les grands sujets de société avec les enfants comme les bonnes pratiques du numérique.** 

**3 vidéos pour préparer vos enfants à un usage éclairé du numérique et des réseaux sociaux :**

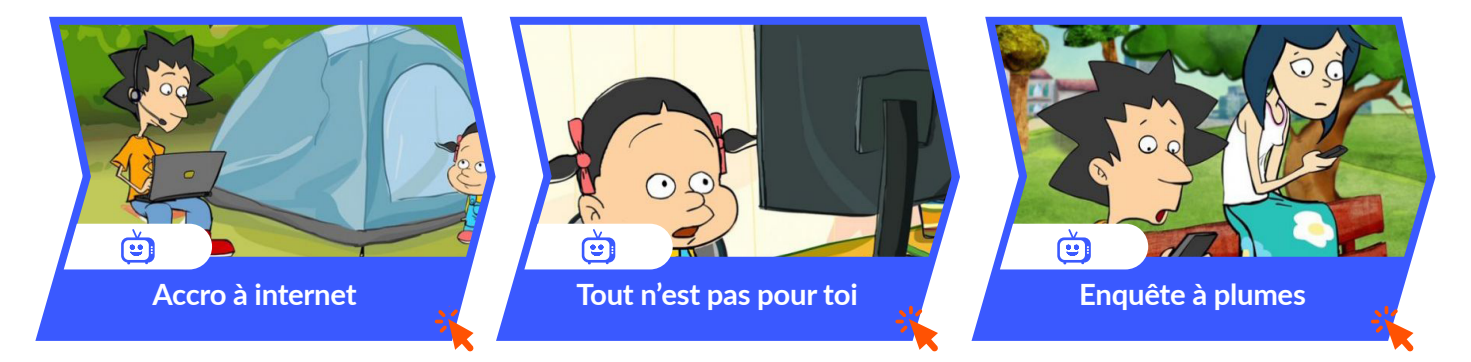

**Toutes les vidéos, parcours et activités numériques** *Vinz et Lou* **sont à retrouver ici : <https://www.internetsanscrainte.fr/programmes/vinz-et-lou>**

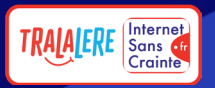

# **Quels réseaux sociaux ? Comment accompagner ?**

### **Les réseaux sociaux préférés des ados**

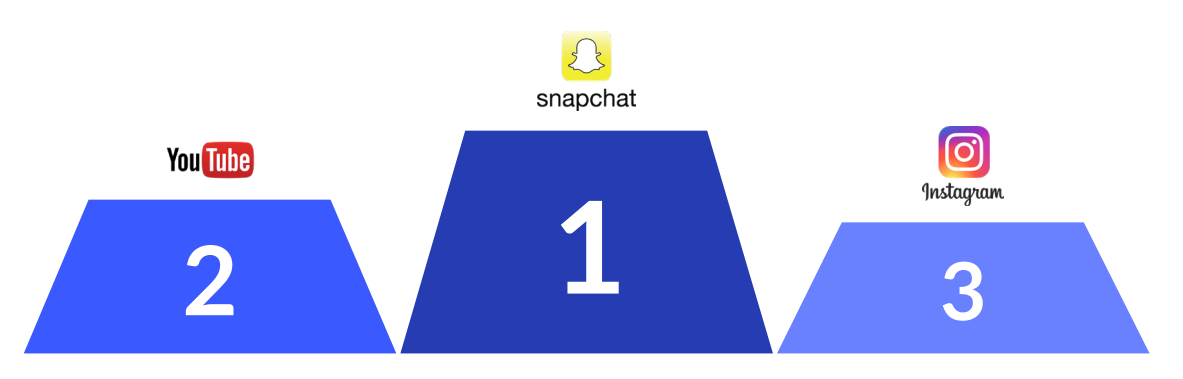

### **Les réseaux sociaux préférés des moins de 13 ans**

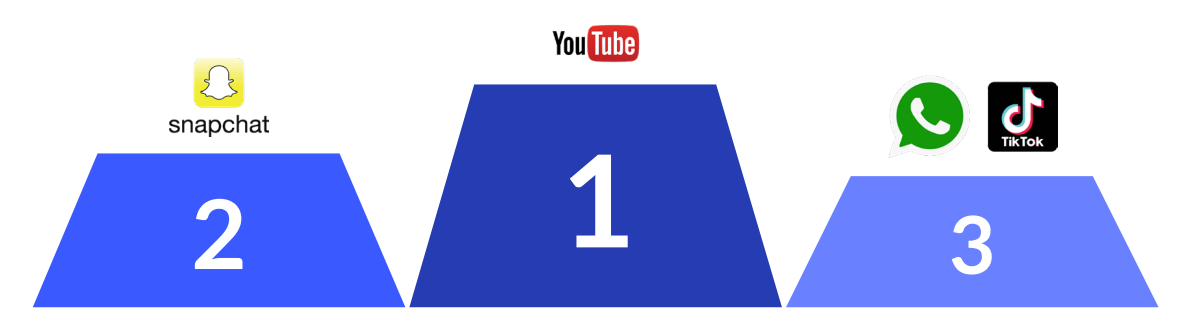

### **Mais des réseaux interdits avant 13 ans…**

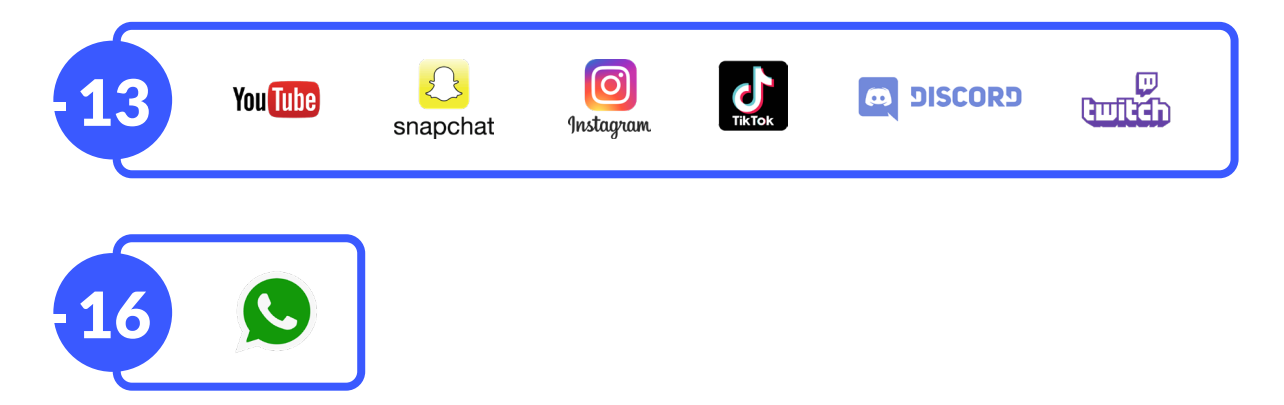

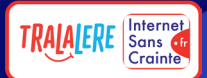

#### **Que dit la RGPD sur la protection des données personnelles des mineurs ?**

**Cette loi de mai 2018 a pour objectif de protéger les données personnelles des utilisateurs : chaque site doit dorénavant demander le consentement des utilisateurs pour collecter ses données.** 

- **• Pour les enfants de moins de 13 ans, les sites n'ont pas le droit de collecter leurs données personnelles. C'est pour cela que les réseaux sociaux sont interdits aux moins de 13 ans.**
- **Entre 13 et 15 ans, le site doit obtenir l'autorisation des parents.**
- **• À partir de 15 ans, âge de la majorité numérique, le mineur peut consentir librement (ou non) à la collection de ses données personnelles.**

**Avant 15 ans, un mineur ne peut donc normalement pas s'inscrire sur un réseau social sans l'autorisation de ses parents.**

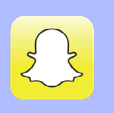

#### snapchat

*Snapchat***, c'est le réseau des échanges quotidien avec sa communauté** 

#### **Ils aiment**

- **• Raconter l'instant présent pour le « fun » grâce à des photos et vidéos éphémères**
- **• Les filtres amusants**
- **• L'espace de tchat pour discuter.**

#### **Mais attention…**

- **• Envoi plus important de de nudes (photos dénudées)**
- **• Illusion de l'éphémère… car des screens (copies d'écran) sont possibles**
- **• Système de flammes pour entretenir le lien entre deux personnes qui encourage les ados à partager leur mot de passe**

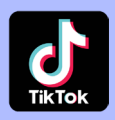

*Tik Tok* **est un espace de création et de partage de courtes vidéos** 

#### **Ils aiment**

- **• Publier des vidéos de danse, de chant en karaoké, c'est la rencontre entre Instagram et Youtube**
- **• Copier les codes des clips et influenceurs pour se mettre en valeur avec des filtres par exemple…**
- **• Suivre de jeunes influenceurs qui ont des millions de followers**

#### **Mais attention…**

- **• Hypersexualisation des jeunes filles**
- **• Contact possibles avec des adultes mal intentionnés**

**6/12**

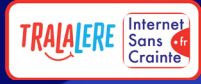

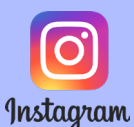

**Espace de partage de photos et de courtes vidéos + tchat**

#### **Ils aiment**

- **• C'est leur vitrine, pour partager les moments importants comme les voyages, les sorties entre amis…**
- **• Partage de courtes vidéos appelées Réels et contenus éphémères (24h) appelés Stories**
- **• Possibilité de discuter par les messages privés et de suivre des comptes d'amis et de personnes célèbres, d'influenceurs…**

#### **Mais attention…**

- **• Trop de comptes publics = contenus partagés à tous**
- **• Exposition à des commentaires d'inconnus**
- **• Les stories peuvent être facilement partagées par ses contacts**
- **• Image de soi = avec les filtres, valorisation d'une image sublimée, différente de la réalité**

### **You Tube**

**Espace de partage et de consultation de vidéo** 

#### **Ils aiment...**

- **• Accessible sans création de compte**
- **• Regarder, créer des vidéos, suivre des chaînes de vidéos drôles, d'influenceurs, de joueurs de jeux vidéo**

#### **Mais attention…**

- **• Exposition très jeune à des contenus inadaptés ou choquants (via les publicités notamment)**
- **• Les créateurs s'exposent à des commentaires d'inconnus**
- **• Exposition aux fake news et théories complotistes**

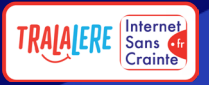

# **Paramétrer ses réseaux sociaux pour sécuriser ses données et prévenir le cyberharcèlement**

#### **Quelques bons réflexes à adopter pour le paramétrage :**

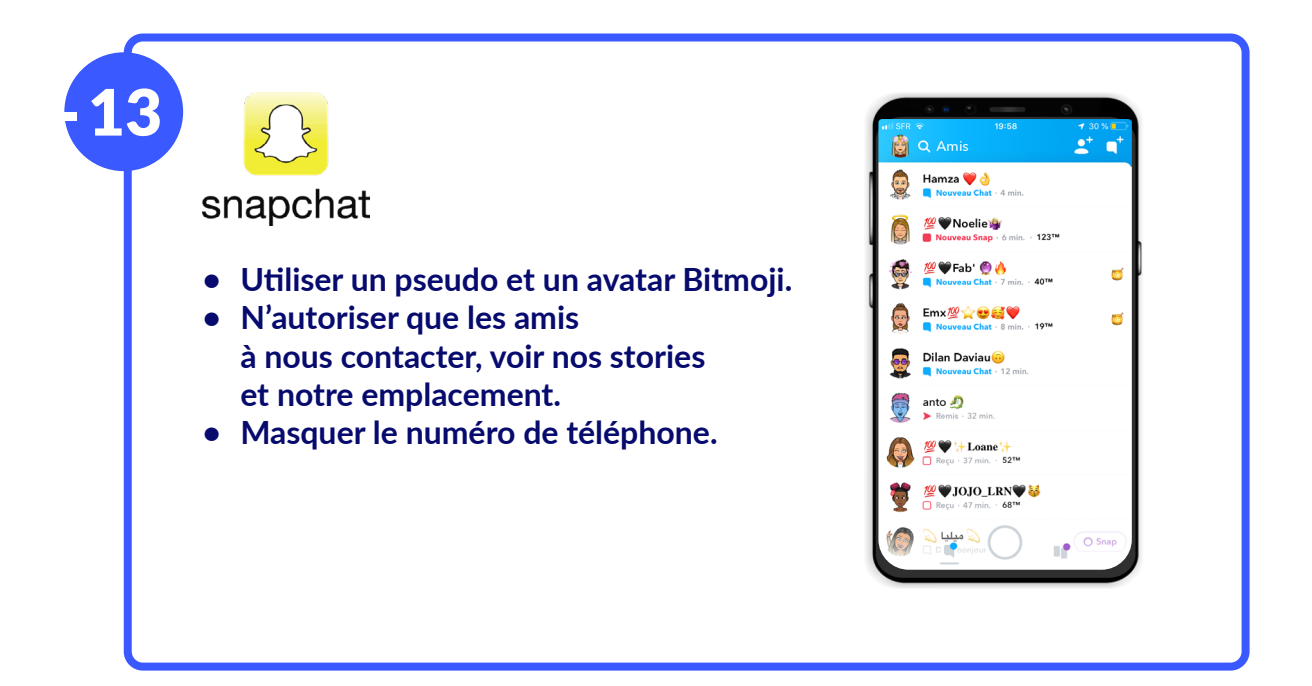

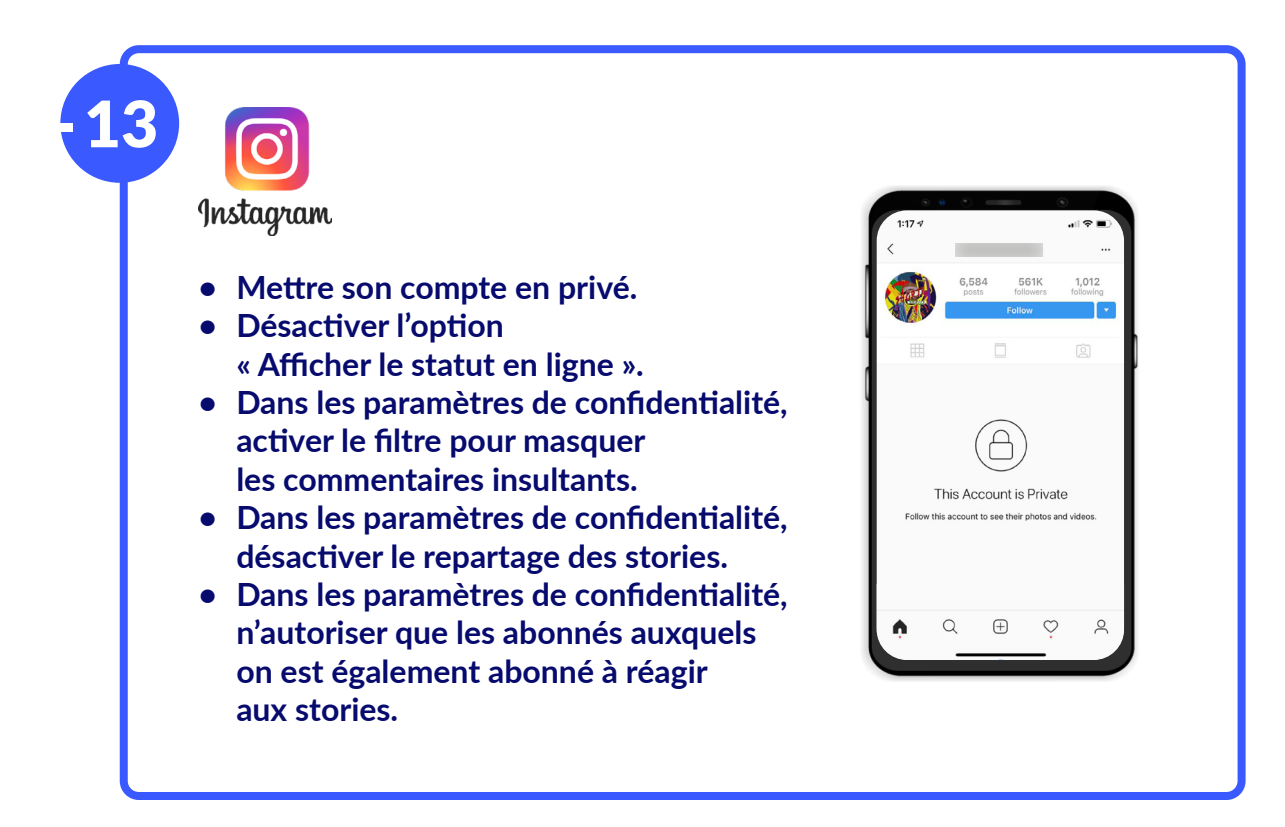

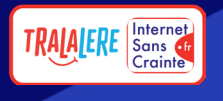

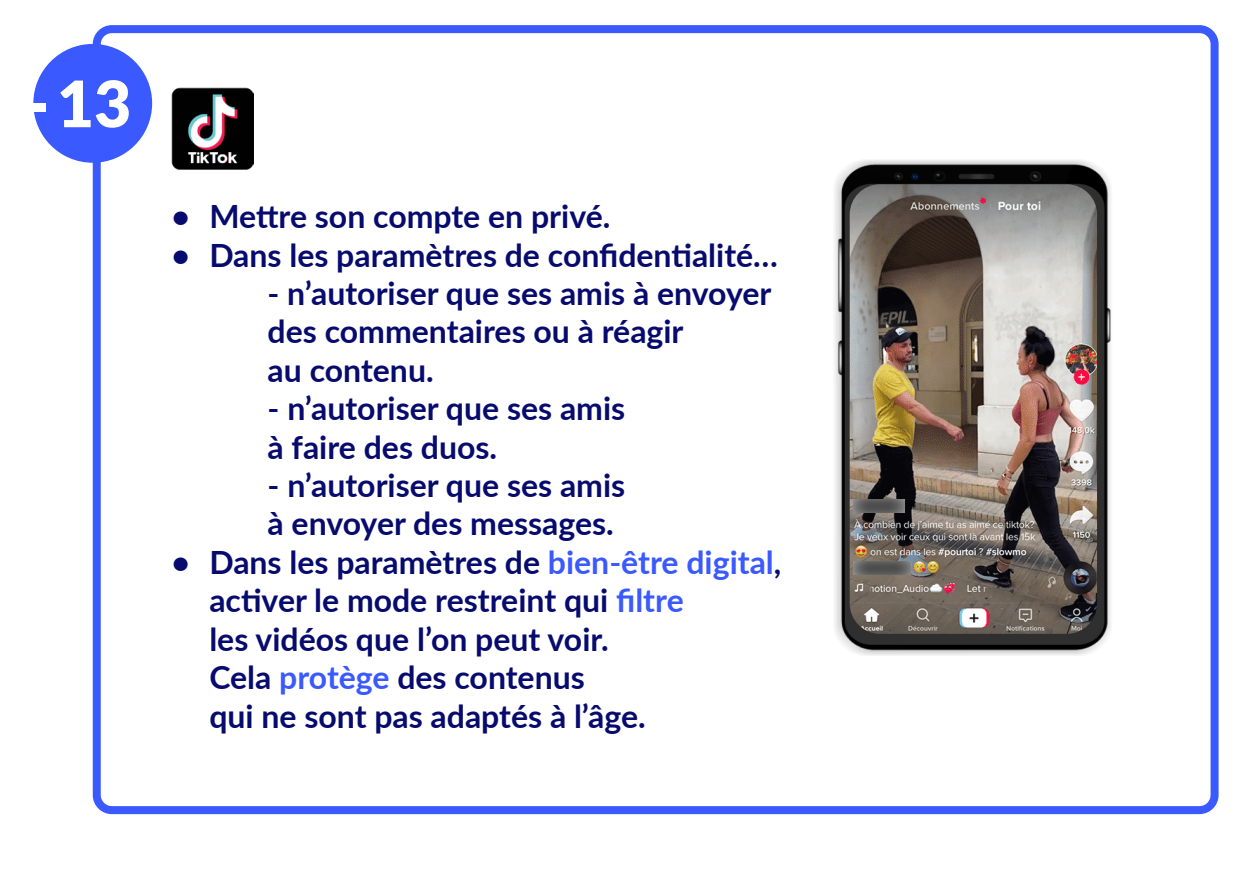

**La clé d'un compte bien sécurisé est un bon mot de passe. Pour cela, il faut éviter d'utiliser des informations personnelles. Elles pourraient être accessibles sur Internet.** 

### **Dialoguer et co-construire de bonnes pratiques numériques ensemble**

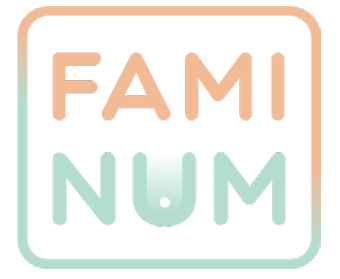

#### **[Application](https://www.internetsanscrainte.fr/programmes/faminum)** *FamiNum*

*FamiNum* **est une application gratuite qui donne des conseils personnalisables sur la gestion du temps d'écran, pour jouer sereinement aux jeux vidéo, éviter les contenus choquants, ou encore prévenir le cyberharcèlement.** 

**Grâce à cette application, vous pourrez mettre en place de bonnes pratiques à la maison.**

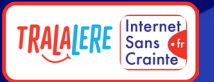

# **Le cyberharcèlement**

### **Qu'est-ce que c'est ?**

**Le cyberharcèlement est un enchaînement d'agissements violents et progressifs visant à nuire et affaiblir psychologiquement la personne qui en est la victime. Il peut prendre différentes formes : verbale, physique, morale ou encore sexuelle. Avec le numérique, il se produit partout, est anonyme et s'introduit dans la sphère privée et familiale.** 

#### **• Compte Ficha**

**Un « compte ficha » est un compte sur les réseaux sociaux alimentés avec du contenu destiné à humilier publiquement les personnes se trouvant dans les vidéos et photos publiées sur le compte.** 

#### **• Le revenge porn**

**Le revenge porn implique une dimension de vengeance en diffusant ces photos/vidéos sur Internet, au vu et su de tous, sans le consentement de la personne concernée.** 

#### **• Chantage à la webcam**

**Après une conversation vidéo intime (nu, masturbation...) la victime découvre que l'échange a été enregistré. Son harceleur menace de partager la vidéo si la victime ne lui remet pas une somme d'argent.**

### **Comment prévenir et en parler avec ses enfants**

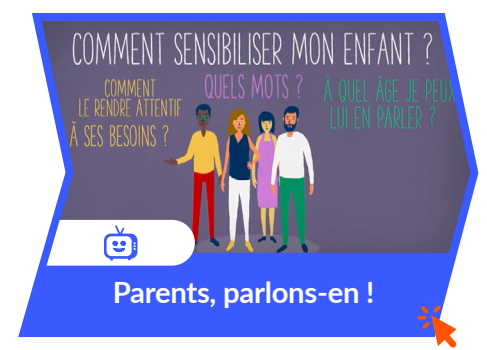

#### **Une série pour accompagner les parents**

**Un enfant cyberharcelé ressent de la honte et n'a pas confiance en lui… Pour l'aider, lui expliquer que ce n'est pas de sa faute et que le cyberharcèlement est puni par la loi.** 

**Découvrez les 5 vidéos conseils de notre websérie**  *[Parents, parlons-en !](https://www.youtube.com/playlist?list=PL68tTOaZkFvERHubazl96bylt0O8OUMY_)* **pour parler des violences scolaires et du cyberharcèlement avec votre enfants.**

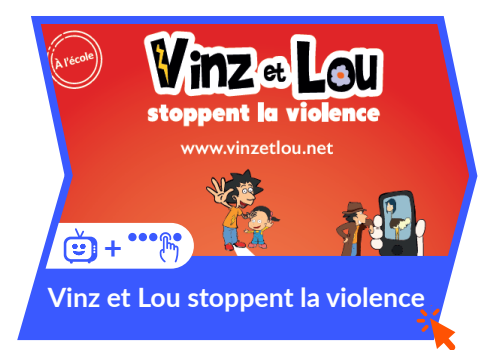

#### **Avec les enfants :** *Vinz et Lou stoppent la violence*

**Des vidéos et parcours numériques** *[Vinz et Lou stoppent](https://www.vinzetlou.net/fr/ressources/filter/theme/violence/1)  [la violence](https://www.vinzetlou.net/fr/ressources/filter/theme/violence/1)* **à découvrir en famille pour prévenir les violences scolaires et le cyberharcèlement et apprendre à accepter l'autre et le respecter.**

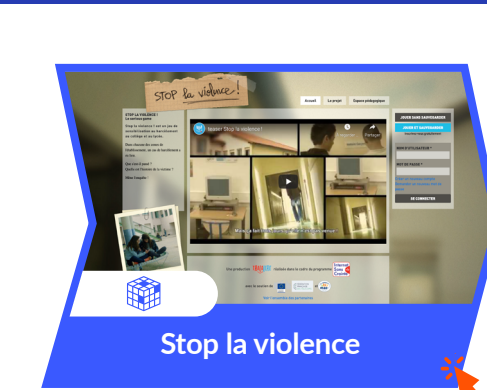

**RALALERE** Sans

#### **Un serious game pour les ados**

**A travers des scénarios interactif** *[Stop la violence](https://www.stoplaviolence.net)* **invite à enquêter sur des situations de harcèlement pour en découvrir les mécaniques et surtout que chacun peut agir à son niveau.**

### **Comment agir en cas de problème**

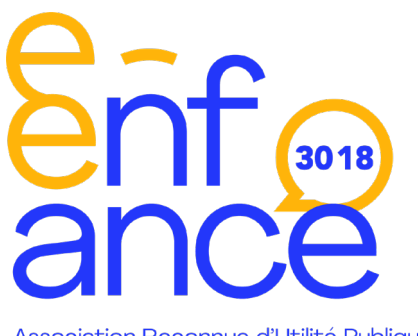

Association Reconnue d'Utilité Publique

**Comment** *e-Enfance* **intervient pour stopper des situations de cyberharcèlement**

**Pour signaler une situation de cyberharcèlement, vous pouvez :**

- **• Appeler ce numéro : 3018 Gratuit, anonyme et confidentiel, le 3018, est le nouveau numéro court national pour les jeunes victimes de violences numériques et leurs parents.**
- **• Vous rendre sur [3018.fr](https://www.e-enfance.org/le-3018) par tchat en direct, via Messenger et WhatsApp.**
- **• Le 3018 est accessible par téléphone 6 jours sur 7 de 9 heures à 20 heures. En fonction de l'appel, les écoutants vont conseiller et orienter les plaignants vers des solutions.**

# **La loi et les réseaux sociaux : l'illusion du virtuel**

#### **En 2020 :**

- **• 9932 procédures pénales ont été ouvertes pour des mineurs victimes de faits commis sur Internet dont 3119 ont été victimes de menaces et de harcèlement.**
- **• 1723 mineurs ont été mis en cause dans des procédures pénales traitées par les services de gendarmerie.**
- **• L'affaire Mila : cette jeune fille de 16 ans a usé de sa liberté d'expression dans une story Instagram. Après cela, elle a reçu des centaines de messages d'insultes, de menaces de mort par les réseaux sociaux et ses données personnelles ont été diffusées.**

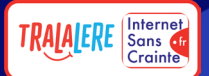

#### **Rappel : mineur auteur & responsabilité**

**Les parents ne sont pas pénalement responsables des infractions pénales commises par leurs enfants mineurs. En revanche, ils sont civilement responsables des dommages causés par leurs enfants mineurs, donc tenus de verser les éventuels dommages et intérêts dus à la victime.**

## **Signaler les contenus illicites sur Internet**

#### o<br>Ontact Apologie de crimes Provocation au suicide Terrorisme Harcèlement sexuel contre l'humanité **Violences sexuelles Contenus choquants** Discours de haine Proxénétisme sur mineurs accessibles aux mineurs

### **Les contenus illicites à signaler**

### **Pour les signaler**

**<https://www.pointdecontact.net/cliquez-signalez/>**

## **Pour revoir la conférence**

**<https://www.internetsanscrainte.fr/sid/conference>**

**ou Notre chaîne Youtube : <https://www.youtube.com/user/internetsanscrainte>**